## **Model Change Bulletin (MCB) 11 - AERMOD version 15181 changes by change type.**

**Listed with each change are the affected pollutants and source types.** 

## **BUG FIXES**

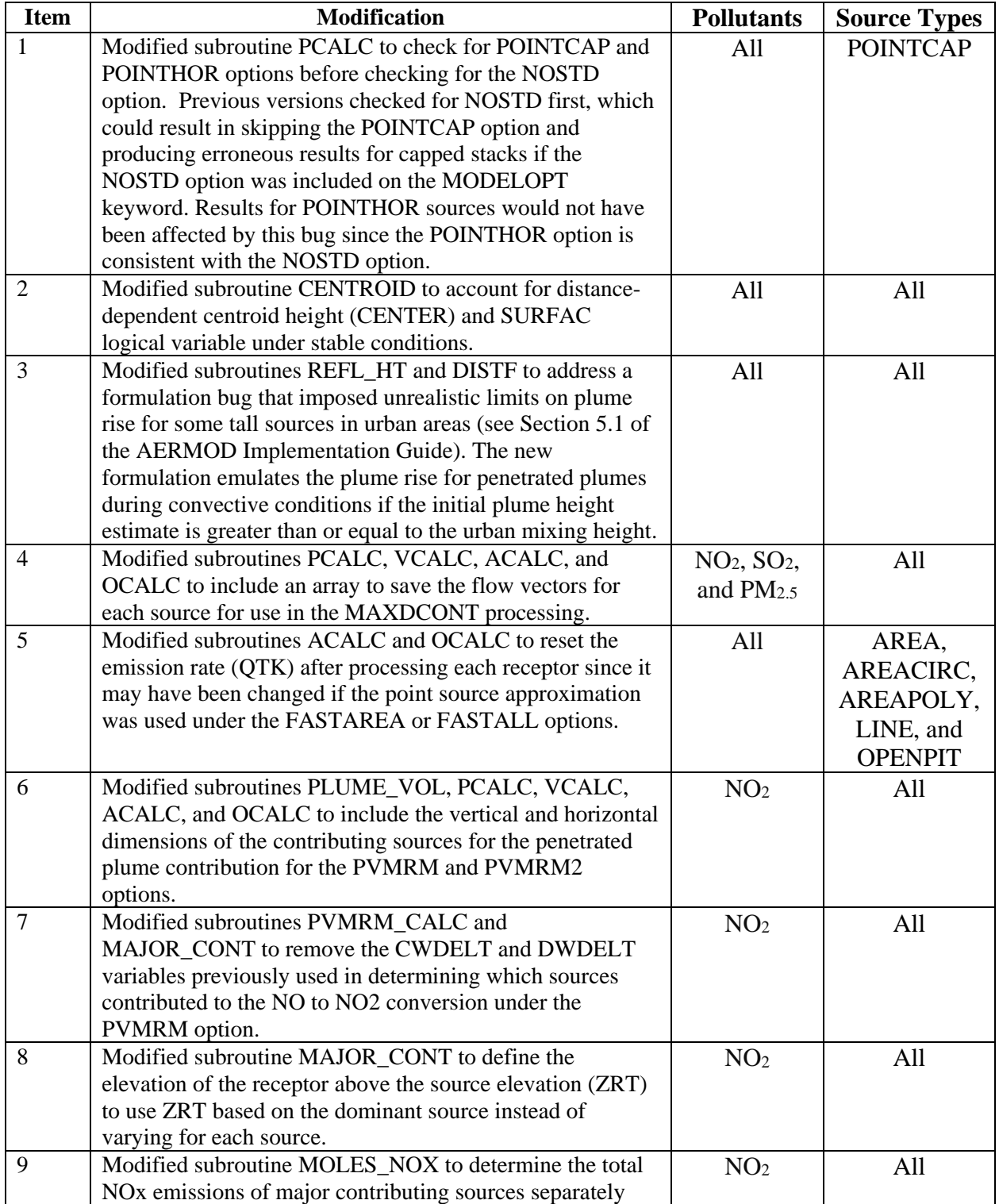

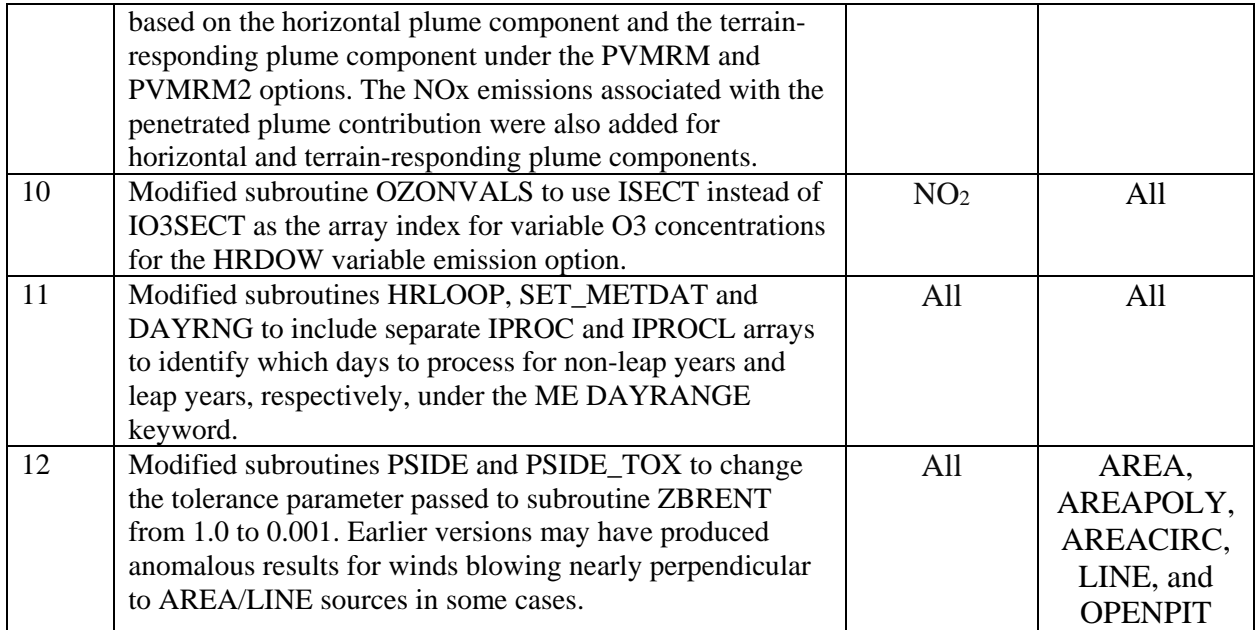

## **ENHANCEMENTS**

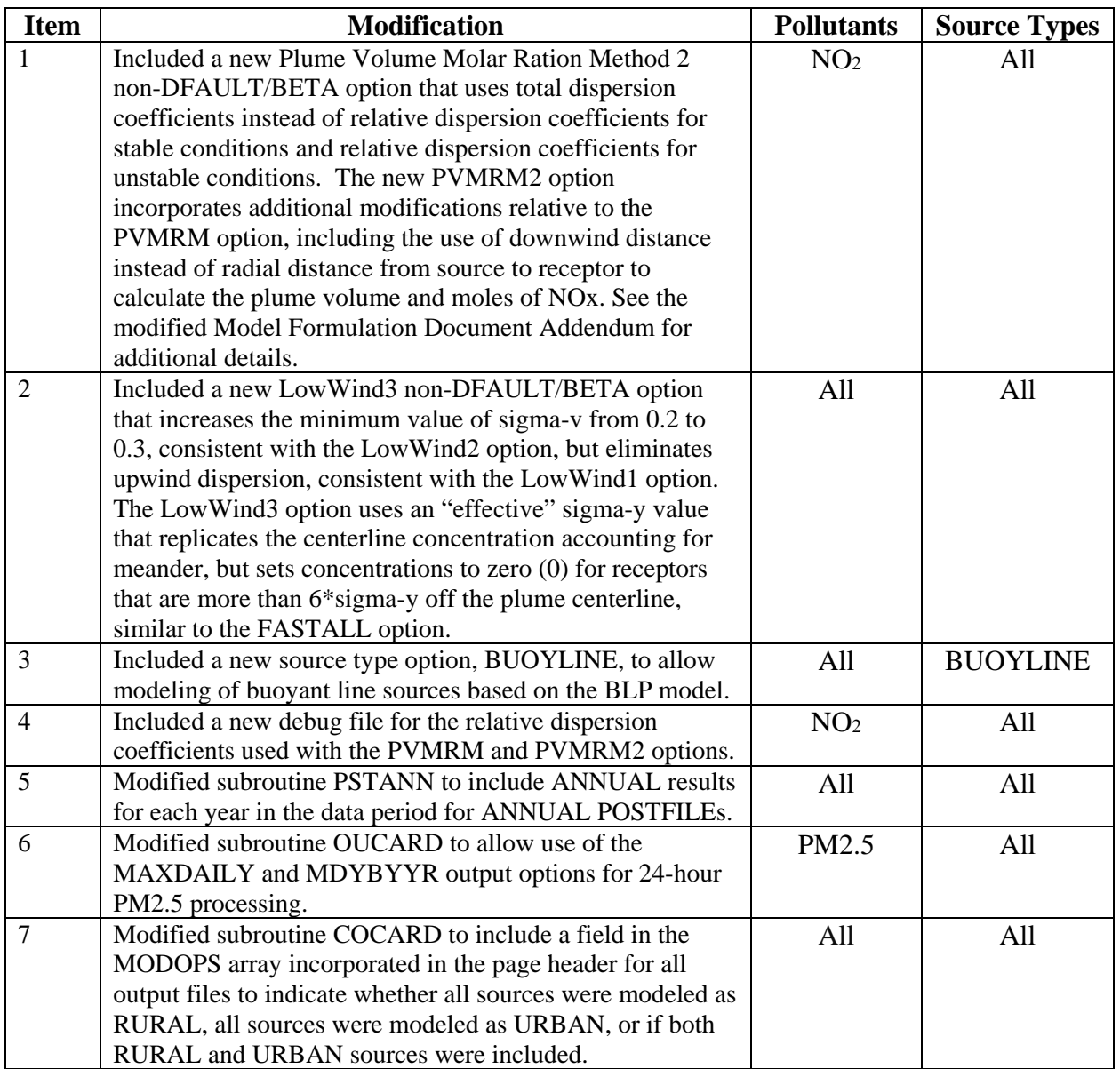

## **MISCELLANEOUS**

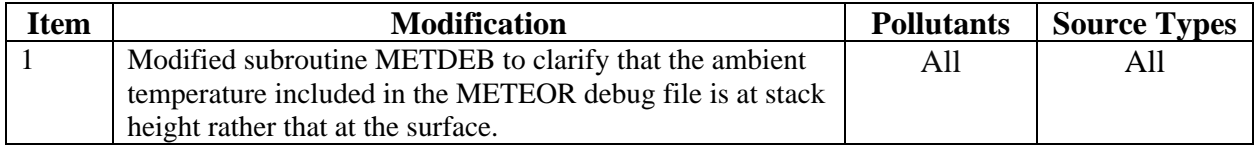